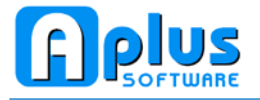

# **Question 108**

## **How to enter Margin Scheme GST journal for Second Hand Goods?**

## **GST Registered Person Under Relief for Second Hand Goods**

A person approved under this scheme can purchase second-hand goods (used motor vehicles) from a non-registered person or individual. Subsequently, when the person approved under this scheme resells the goods, he has to charge GST on the difference between the selling price and acquisition price of the goods. Since tax invoice is not allowed to be issued by the approved person, the buyer if he is a registered person cannot claim input tax on such goods. For further information, please refer to the Guide on Margin Scheme.

#### **A person approved under this scheme must keep records such as:**

#### **(a) Purchase Details**

- (i) Date of acquisition / purchase;
- (ii) Purchase invoice number;
- (iii) Total purchase price;
- (iv) Seller's name and address;
- (v) Vehicle registration, engine and chassis numbers; and
- (vi) Model and make.

#### **(b) Sales Details**

- (i) Date of sale;
- (ii) Sales invoice number;
- (iii) Buyer's name and address;
- (iv) Total sale price;
- (v) Vehicle registration, engine and chassis numbers; and
- (vi) Model and make.

#### **(c) Accounting Details**

- (i) Purchase price;
- (ii) Selling price;
- (iii) Sales margin value;
- (iv) Tax Rate on date of sale; and
- (v) GST due.

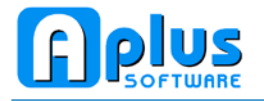

#### **Answer**

# **APLUS MARGIN SCHEME GST JOURNAL ENTRY**

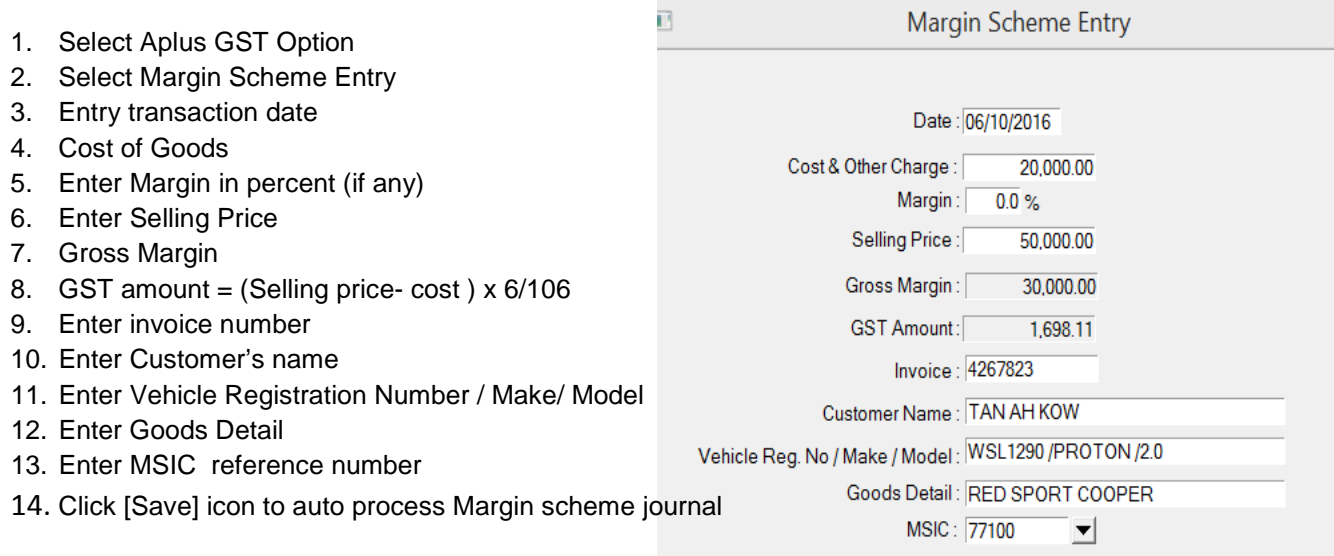

Close Save

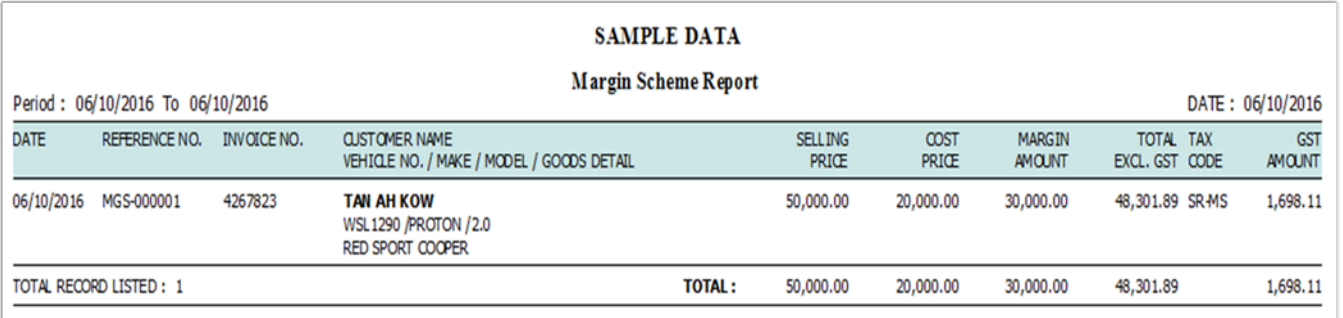